#### EE1400: Programmeren in CBSc. EE, 1e jaar, 2012-2013, 4e college

Arjan van Genderen, Computer Engineering11-12-2012

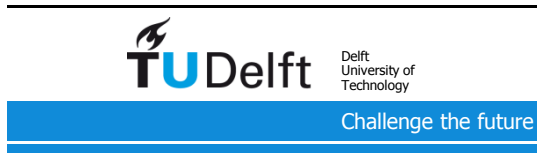

## Mededelingen

- Voortgangstoets: Woensdagmiddag 19 dec. Stof: alles, met nadruk op laatste 2 colleges.
- Tentamen: Vrijdagochtend 1 feb. 2013 Zorg dat je de hoofdlijnen (zie slides) begrijpt en vlot kunt toepassen. Details kun je altijd nazoeken in het C boek (boek en slides mogen erbij gehouden worden !).
- Om vak af te ronden moet practicum afgerond zijn. Practicumopdrachten kunnen ingeleverd worden tot vrijdag 28 dec. 2012, 24.00 uur. Voorkom vertraging: lees opdracht goed, test je programma goed en hou je aan de inleverregels.

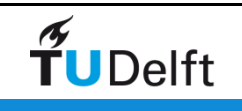

## Hoorcollege 4

• Samengestelde datatypen:

- Structures
- Unions
- Datastructuren:
	- Lists
	- Trees
	- Graphs
- Input/Output en het Operating System

Corresponderende stof in boek: Hoofdstuk 9 t/m 11(NIET: 9.8 – 9.10, 10.6, 11.6-11.9, 11.11-11.12, 11.14-11.19)

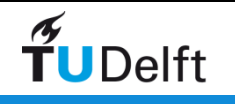

#### Structures

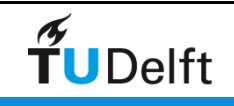

 $\overline{4}$ 

### Structures

Een middel om aggregaties van verschillende variabelen te vormen:

```
struct structname {
type1 membername1;
type2 membername2;...};
```
Bijvoorbeeld:

```
struct student {char *name;int id;};
```
**struct student person1, person2;**

```
person1.name = "J. Jansen";person1.id = 4012345;
```
**person2 = person1;**

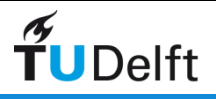

# Structure definitie en declaratie

Definitie en declaratie ineen:

```
struct student {char *name;int id;
} person1, person2;
```
Maar handiger is definitie en declaratie te scheiden:

```
student person1, person2;student allyear1[150];typedef struct {char *name;int id;
} student;struct student {char *name;int id;};
typedef struct student student;Of:
```

```
allyear1[3].name = "P. Pietersen";allyear1[3].id = 4099999;
```
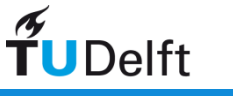

#### Pointers naar structures

```
student * p1;
```
TUDelft

```
p1 = calloc (1, sizeof (student));(*p1).id = 4099999;
```
Dat laatste kan handiger met de -> constructie:

```
p1 -> id = 4099999; /* p1 -> id == (*p1).id */Voorbeeld:typedef struct {double re;
double im;} complex; void add (complex *a, complex *b, complex *c){a -> re = b -> re + c -> re;
a -> im = b -> im + c -> im;}
```

```
Hierarchische structures
```

```
struct dept {
char dept_name[25];int dept_no;};
```

```
typedef struct {char name[25];department;
   struct dept
   struct home_address *a_ptr;
double salary;...
} employee_data;employee_data e;struct home address
                                       hoeft hier nog niet
                                       perse bekend te zijn
                                       aan de compiler 
                                       omdat alleen ruimte
                                       voor pointer wordt
                                       gereserveerd
```
**e.department.dept\_no = 3;**

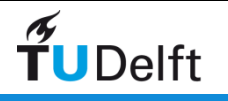

#### Structures als functie argument**employee\_data update (employee\_data e){..... printf ("Input the department number: ");scanf ("%d", &n); e.department.dept\_no = n;..... return e;}**

Aanroep:

**employee\_data e1;e1 = update(e1);**

Nadeel: complete structure wordt 2 maal gekopiëerd:

- bij begin van de functie (call by value)
- aan het einde van de functie

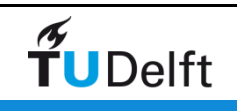

Structures als functie argument -Verbeterde versie

```
void update (employee_data * p){.....
printf ("Input the department number: ");scanf ("%d", &n);
p -> department.dept_no = n;.....}
```
Aanroep:

**employee\_data e1;update(&e1);**

Nu worden geen structures gekopiëerd.

Dus bij (grote) structures: pointer doorgeven !

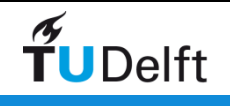

## Unions

Een union is een structure waarbij de members geheugenruimte delen.

```
union int_or_float {int i;f :
   float f;};int main(void){ union int_or_float n;n.i = 4444;printf("i: %10d
                         printf("i: %10d f: %16.10e\n", n.i, n.f);n.f = 4444.0;printf("i: %10d
                         printf("i: %10d f: %16.10e\n", n.i, n.f);return 0;}Output:i: 4444 f: 6,227370375e-41
i: 1166729216 f: 4.4440000000e+03houdt dus bij 
welk member actueel is ! i en f worden opgeslagen op hetzelfde geheugenadres
```
TUDelft

### Lists

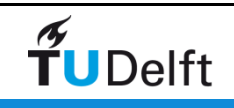

 $12\,$ 

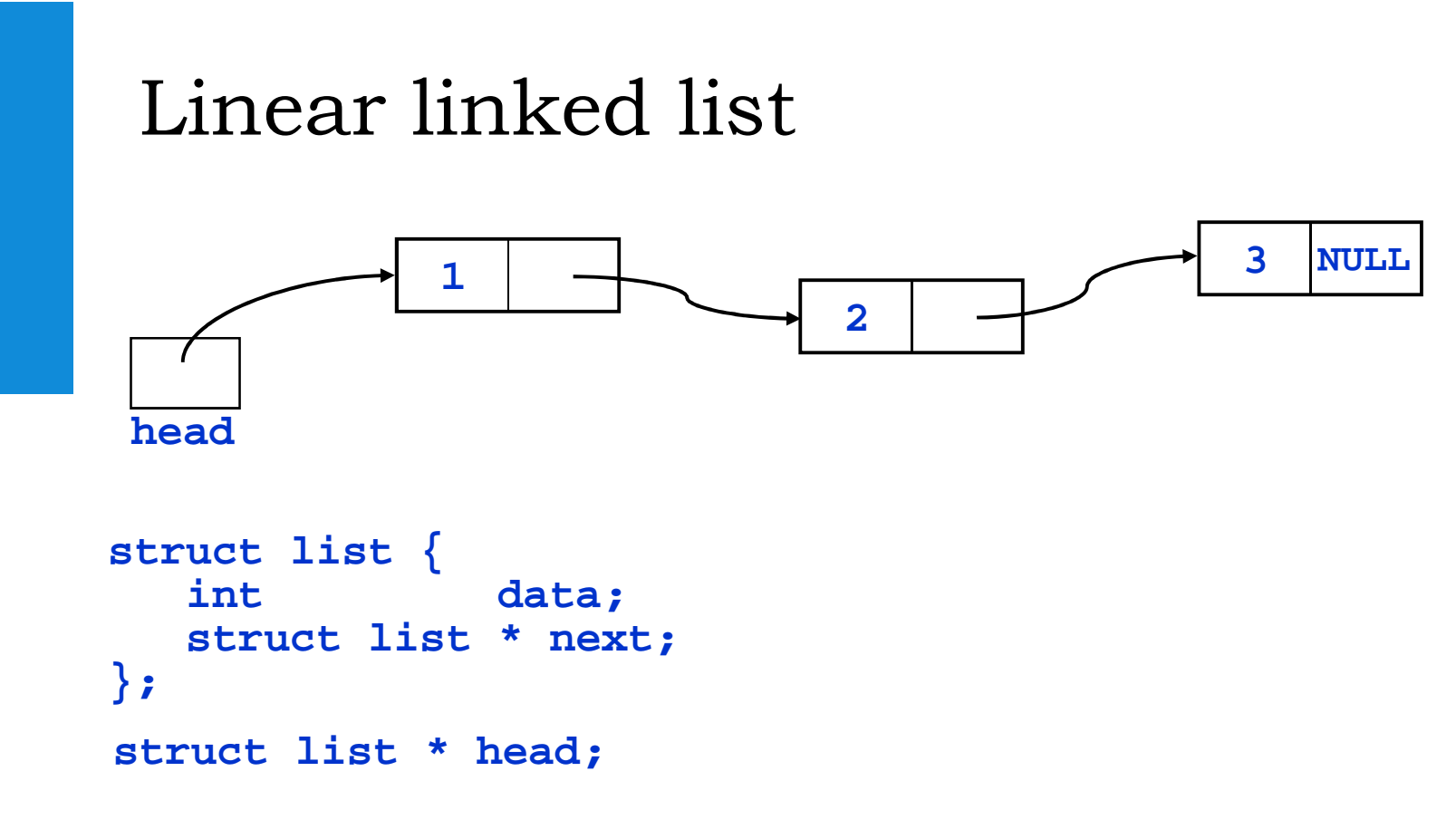

Lists worden gebruikt wanneer het aantal elementen variabel is.Mogelijke operaties o.a.:

- zoeken
- toevoegen $\bullet$
- verwijderen $\bullet$

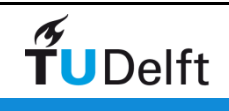

### Linear linked list - opbouwen

```
struct list {int data;
struct list * next;};struct list * head;head = malloc (sizeof (struct list));head -> data = 1;
head -> next = NULL;head -> next = malloc (sizeof (struct list));head -> next -> data = 2;
head -> next -> next = NULL;
```
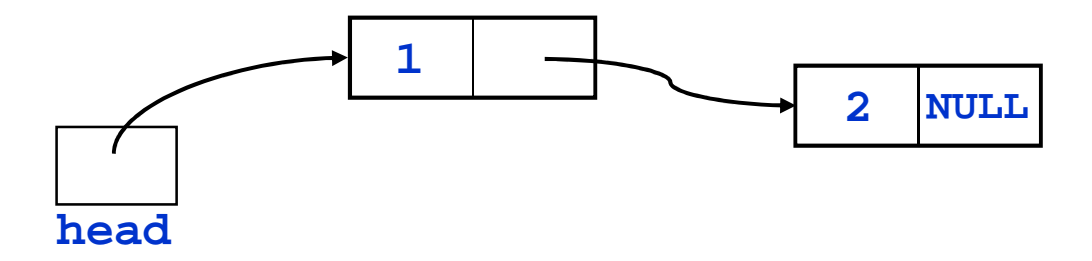

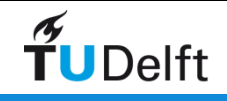

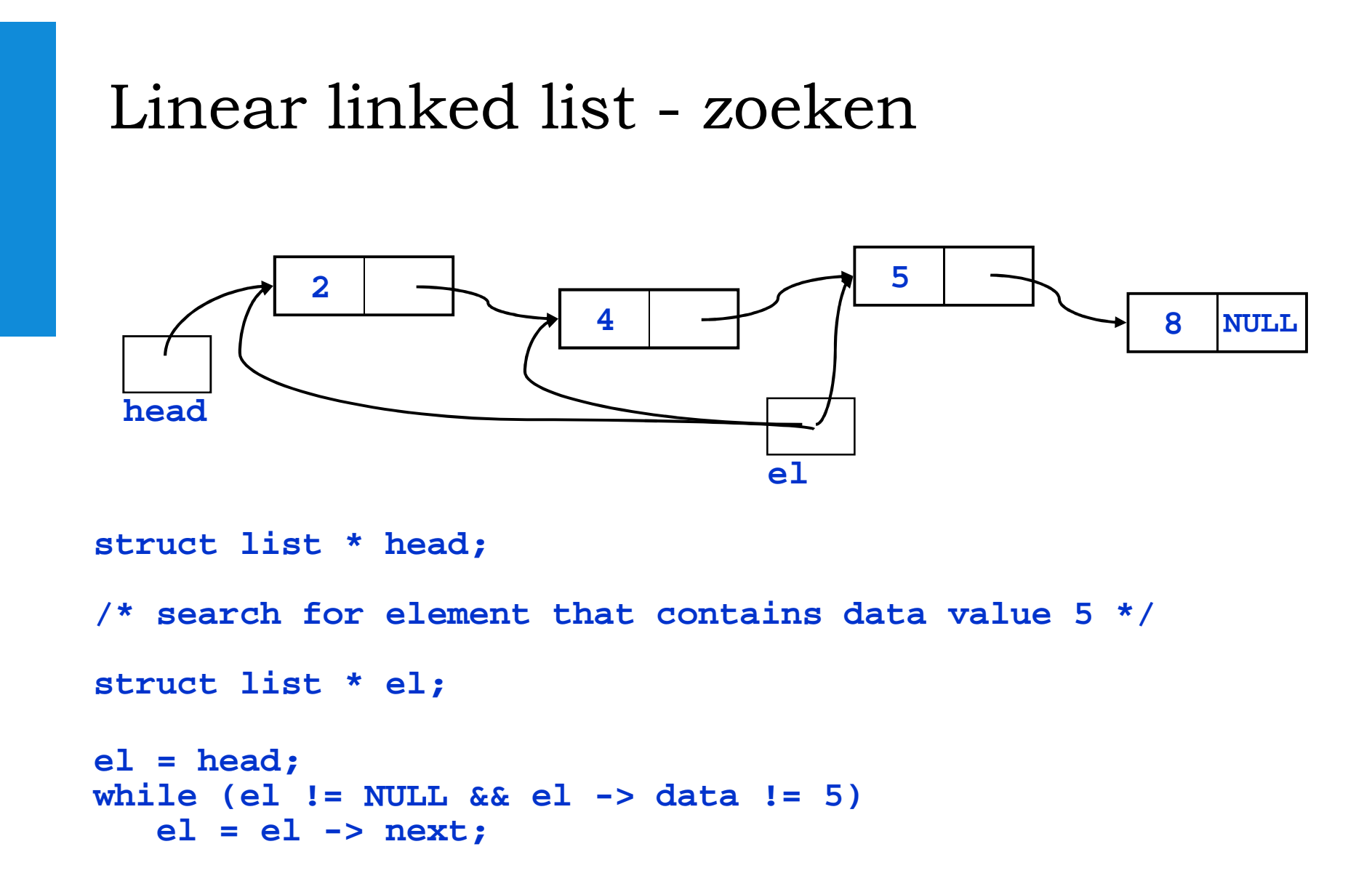

 $\widetilde{\mathbf{T}}$ UDelft

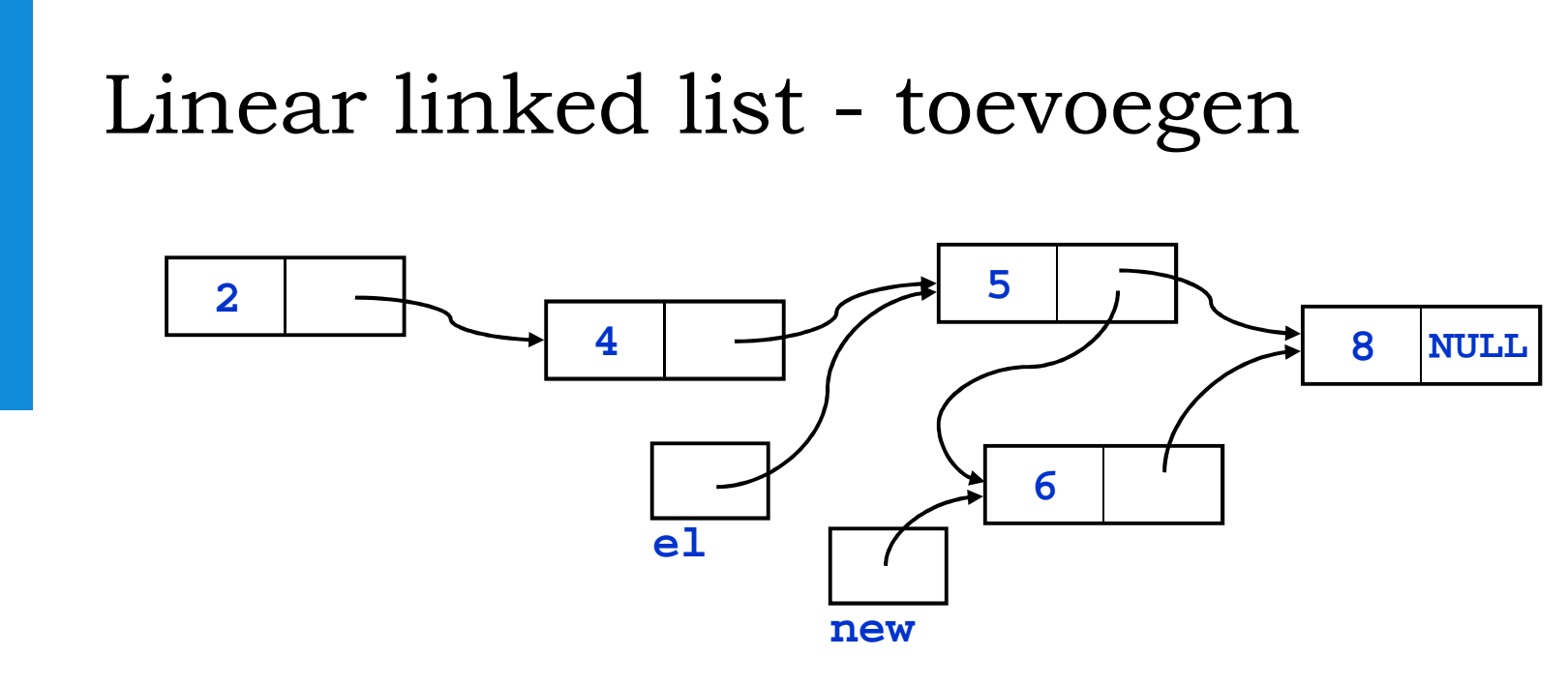

/\* add element new after element pointed to by el \*/

 $new \rightarrow next = el \rightarrow next;$ 

 $el \rightarrow next = new;$ 

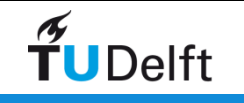

### Linear linked list - verwijderen

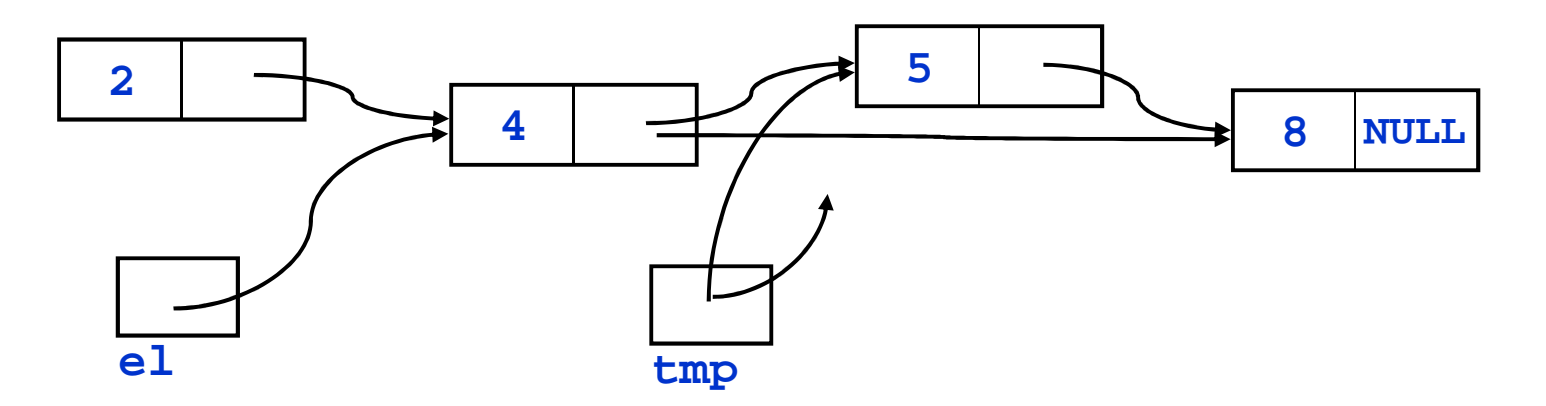

**/\* remove element after element pointed to by el \*/**

```
struct list * tmp; el -> next = el -> next -> next;free (tmp);tmp wijst nu naar iets 
dat niet meer bestaat ! tmp = el -> next;
```
 $\widetilde{\mathbf{T}}$ UDelft

### List varianten

- Double linked list
	- Naast next pointer ook previous pointer in structure
- Stack
	- Alleen elementen toevoegen en verwijderen vooraan
- Queue
	- Naast head van list wordt ook tail van list bijgehouden
	- Elementen worden alleen toevoegd vooraan en verwijderd achteraan (FIFO = First-In, First-Out)

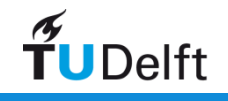

#### Trees

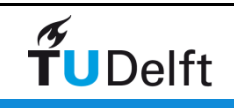

19

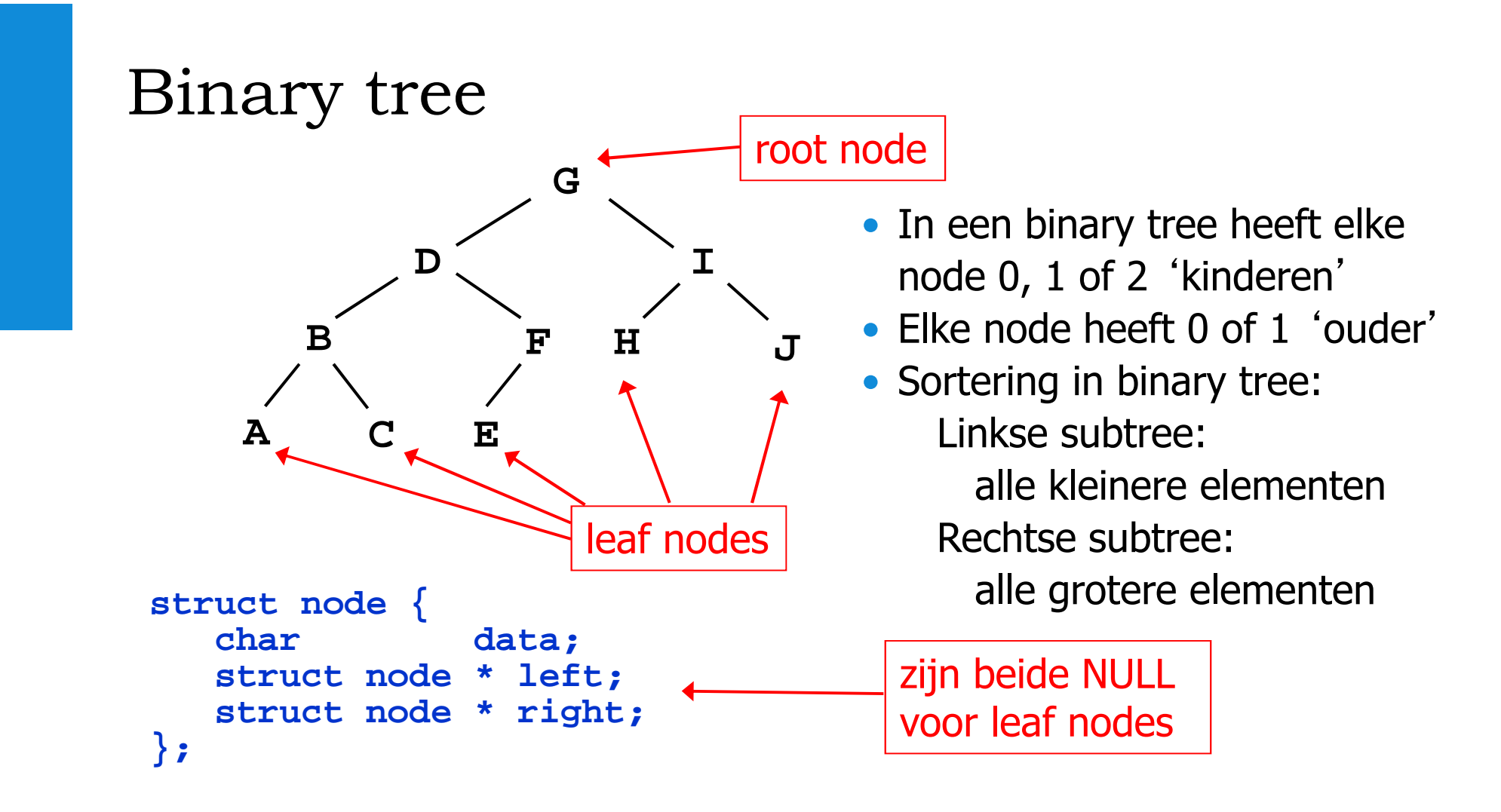

Voordeel t.o.v. list: elementen worden gemiddeld gevonden in tijd evenredig met de diepte (= logaritme van het totale aantal elementen).

TUDelft

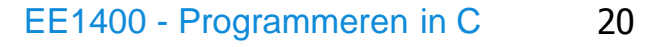

### Binary tree traversal: inorder

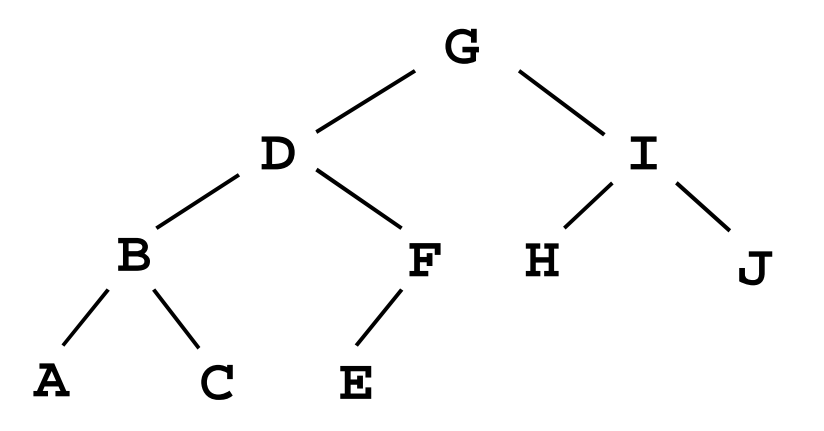

```
void inorder (struct node n)if (n != NULL) {
inorder (n -> left);
printf ("%c ", n -> data);inorder (n -> right);}};
```
Output:

**A B C D E F G H I J**

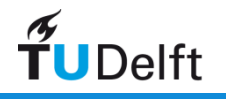

#### Binary tree traversal: preorder

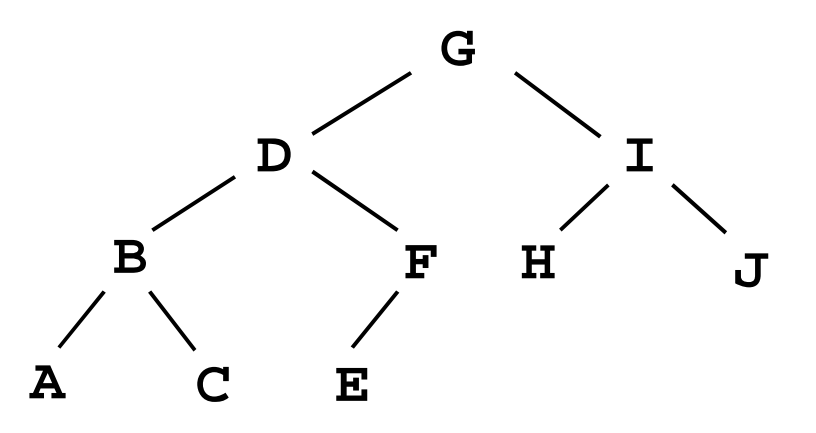

```
void preorder (struct node n)if (n != NULL) {
printf ("%c ", n -> data); preorder (n -> left); 
preorder (n -> right);}};
```
Output:

**G D B A C F E I H J**

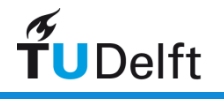

#### Binary tree traversal: postorder

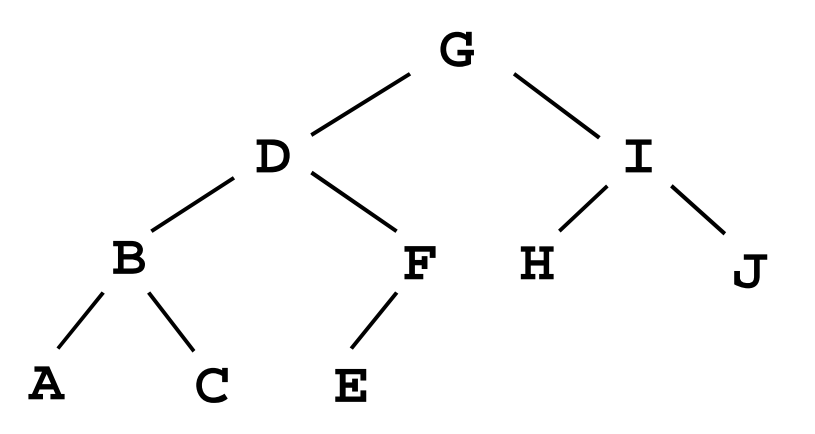

```
void postorder (struct node n)if (n != NULL) {
postorder (n -> left); 
postorder (n -> right); 
printf ("%c ", n -> data); }};
```
Output:

**A C B E F D H J I G**

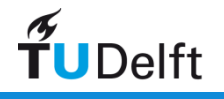

# Graphs

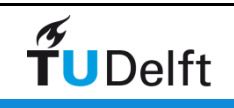

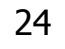

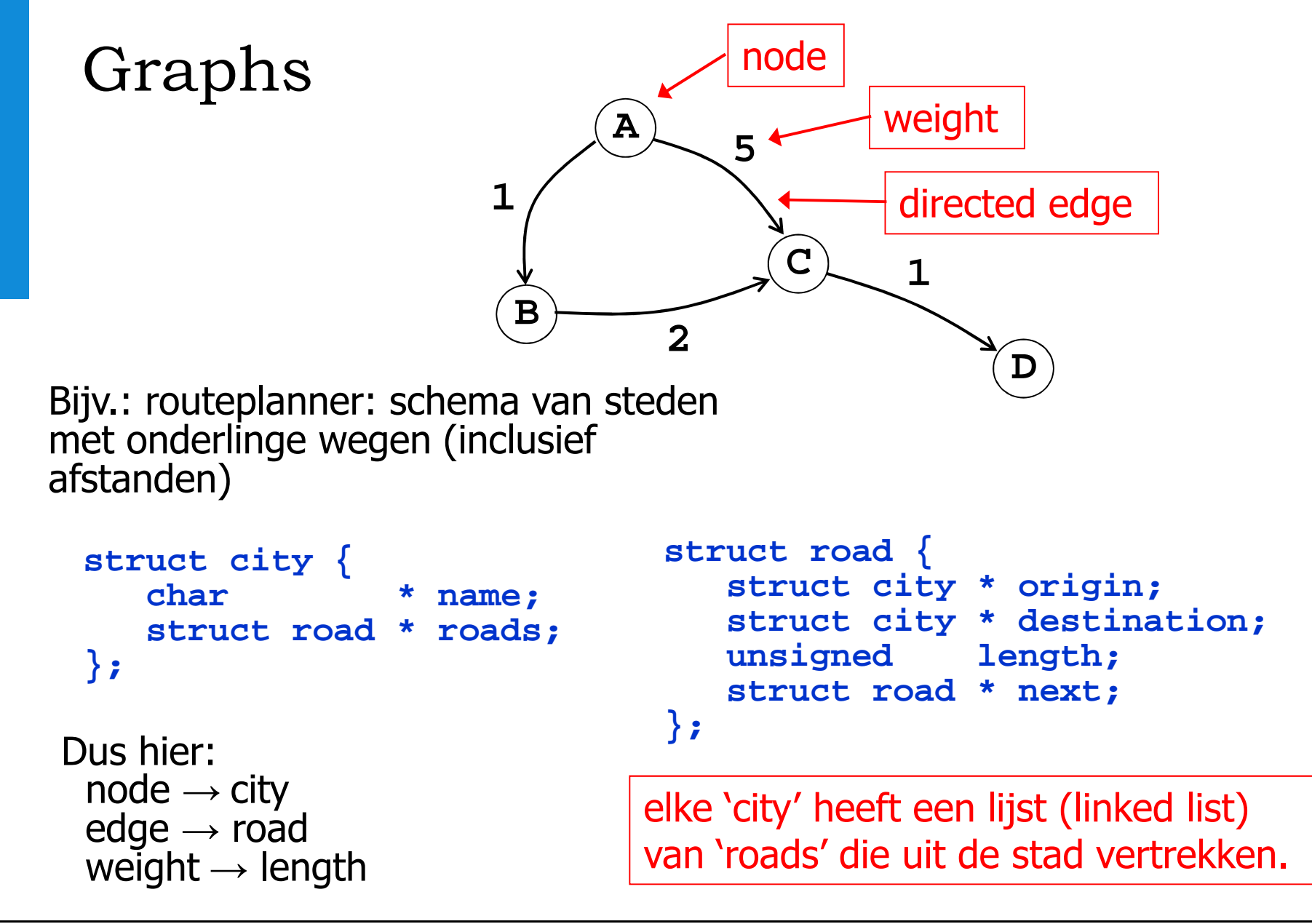

TUDelft

### Graphs – implementatie

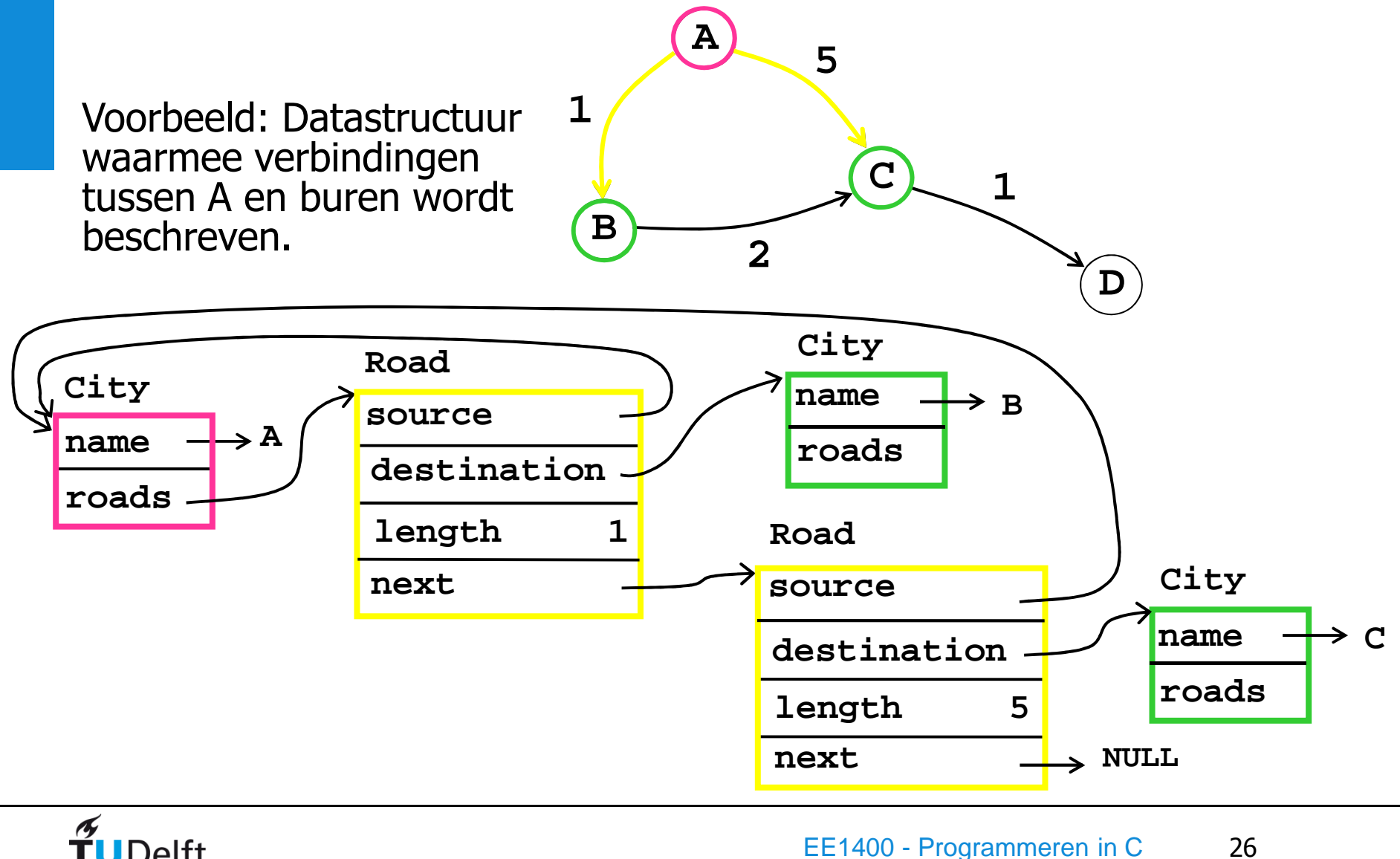

 $\widetilde{\mathbf{T}}$ UDelft

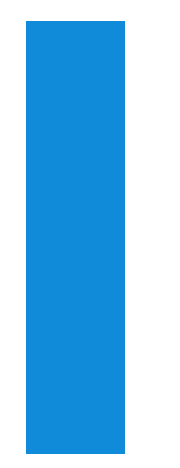

### Input/Output en het Operating System

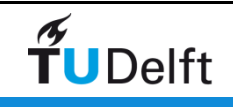

## Input/output m.b.v. files

```
#include <stdio.h>
```
TUDelft

```
int main(int argc, char **argv){FILE *ifp, *ofp;int a, sum;if (argc != 3) {
printf ("Usage: %s inputfile outputfile\n", argv[0]);exit(1);}
ifp = fopen(argv[1], "r"); /* open for reading */
ofp = fopen(argv[2], "w"); /* open for writing */while (fscanf (ifp, "%d", &a) == 1)sum += a;
fprintf (ofp, "The sum is %d.\n", sum);fclose(ifp);
fclose(ofp);return 0;}wanneer file niet
                                              geopend kan worden
                                              wordt NULL 
                                              geretouneerdFILE is een structure 
gedefiniëerd in stdio.hfscanf retouneert aantal
                                          toegekende argumenten
                         files sluiten
```
EE1400 - Programmeren in C<sup>28</sup>

# Stdin, stdout en stderr

Er bestaan 3 voorgedefiniëerde file pointers:

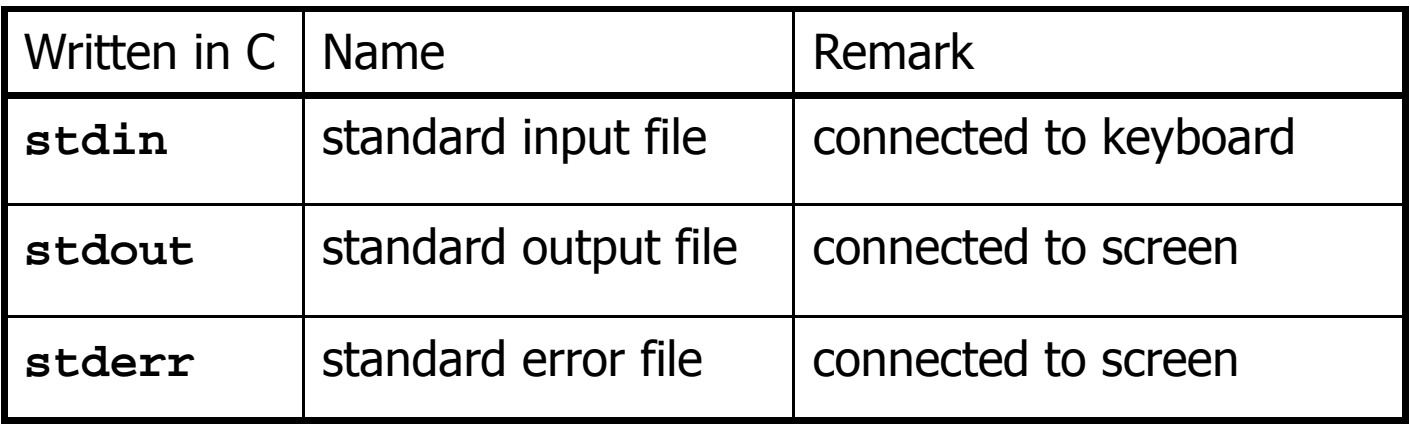

Toepasselijker op vorige slide was:

**fprintf (stderr, "Usage: %s inputfile outputfile\n", argv[0]);**

Merk op:

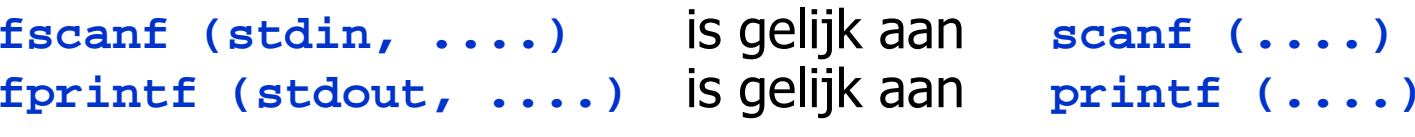

 $\widetilde{\mathbf{T}}$ UDelft

### sprintf en sscanf

sprintf en sscanf zijn string versies van printf en scanf:

```
int sprintf (char *s, const char *format, ...);
int sscanf (const char *s, const char *format, ...);
```

```
Voorbeeld
```

```
char str1[] = "1 2 3 go";char str2[100];char tmp[100];sscanf (str1, "%d%d%d%s", &a, &b, &c, tmp);
```

```

sprintf (str2, "%s %s %d %d %d\n", tmp, tmp, a, b, c);printf ("%s", str2);
```
Output:

**go go 1 2 3**

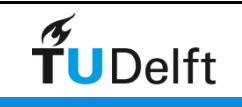

# Systeem commando's

Met de bibliotheek functie

```
int system (const char *command);
```
kunnen Windows/Linux programma's worden uitgevoerd vanuit een C programma.

```
#include <stdlib.h>int main (void){...
system ("date"); /* execute command 'date' */...}
```
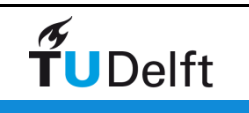

### Samenvatting

- Samengestelde datatypen:
	- Structures
	- Unions
- Datastructuren:
	- Lists
	- Trees
	- Graphs
- Input/Output en het Operating System

Woensdag 19 dec. 13.45 – 14.30 uur voortgangstoets Vrijdag 28 dec. 24.00 uur deadline practicum opdrachtenVrijdag 1 feb. 2012, 9.00 – 12.00 uur tentamen

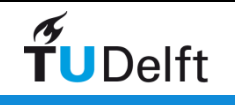